# Подготовка к экзамену

Оператор ЭВМ

ФИО-

Школа-

Класс -

E-mail -

1

Оформление визитной карточки с помощью графического редактора Photoshop.

#### х50 мм

х54 мм

Технология обработки фотографий в PhotoShop (создать фотоколлаж по свободной теме с применением всех инструментов программы).

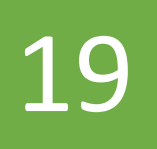

#### Создайте приглашение на новогодний вечер с текстом и иллюстрацией средствами графического редактора.

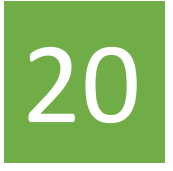

### Произвести архивацию данных. Проанализировать степень сжатия файлов (текстовых, графических в формате .bmp, .jpg, медиа и т.д) . Выполнить сравнительный анализ в виде таблицы.

## Создание видеофильма средствами Windows Movie Maker

### Вставка объектов в презентацию, использование звука, музыки и анимации в демонстрации слайдов. Создание анимационного изображения в PowerPoint.

#### Настройка презентации и добавление элементов анимации: оформление слайдов и отдельных элементов слайдов, настройка анимации, переход от слайда к слайду, настройка режима презентации. Показ/просмотр презентации.